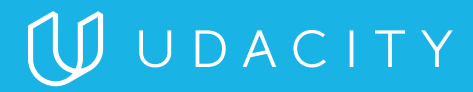

## **NANODEGREE PROGRAM SYLLABUS**

# Digital Marketing

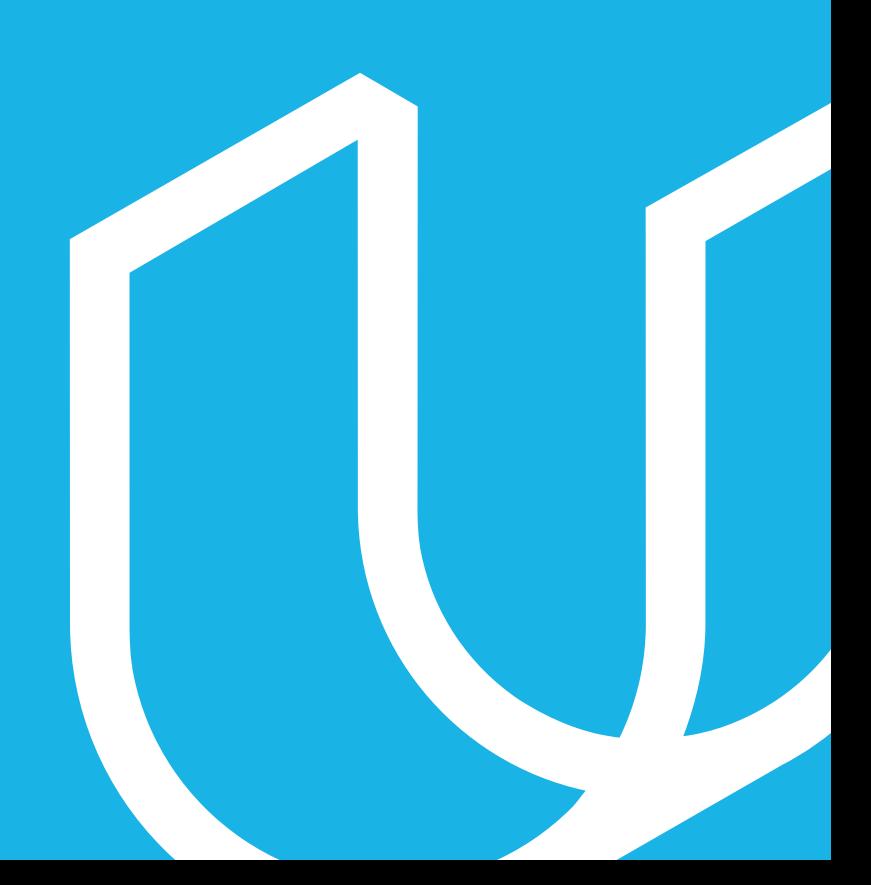

## Overview

Learn to create marketing content, use social media to amplify your message, make content discoverable in search, run Ads campaigns and advertise on Facebook. Additionally, learn how display and video ads work and how to market with email, and measure and optimize with Google Analytics.

### IN COLLABORATION WITH

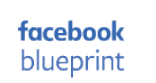

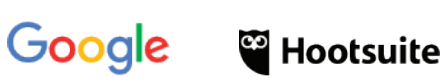

HubSpot MailChimp

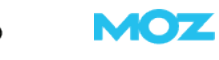

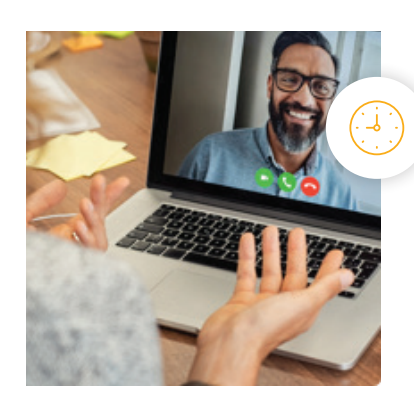

**Estimated Time**: 3 Months at 10 hrs/week

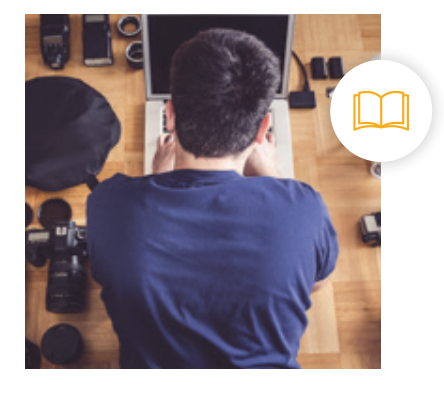

**Prerequisites**: No Experience Required

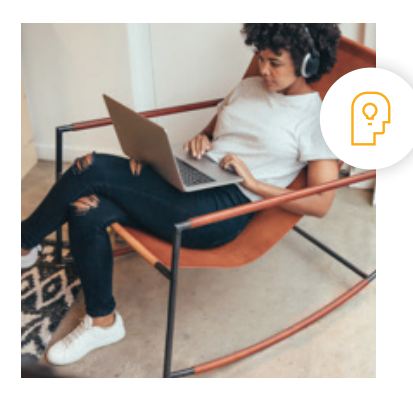

**Flexible Learning**: Self-paced, so you can learn on the schedule that works best for you

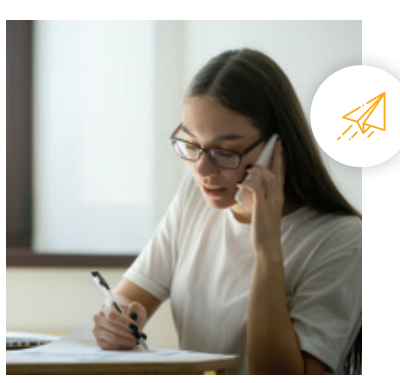

**Need Help? [udacity.com/advisor](http://udacity.com/advisor)** Discuss this program with an enrollment advisor.

## Course 1: Marketing Fundamentals

Becoming a digital marketer is a journey - let us be your guide. In this course, we give you a framework to help you organize and plan your approach. We also introduce you to three companies that are featured throughout the Digital Marketing Nanodegree as examples of how to apply what you learn in both B2C and B2B contexts.

### **Course Project** Prepare to Market

In this first project, you'll prepare for your new role as a digital marketer. You can choose to market your own company or a Sandbox B2C or B2B product we've provided. You'll market a B2C or B2B product; You'll summarize the business model of the company, articulate the marketing objective, and develop a target persona for the product you choose to market.

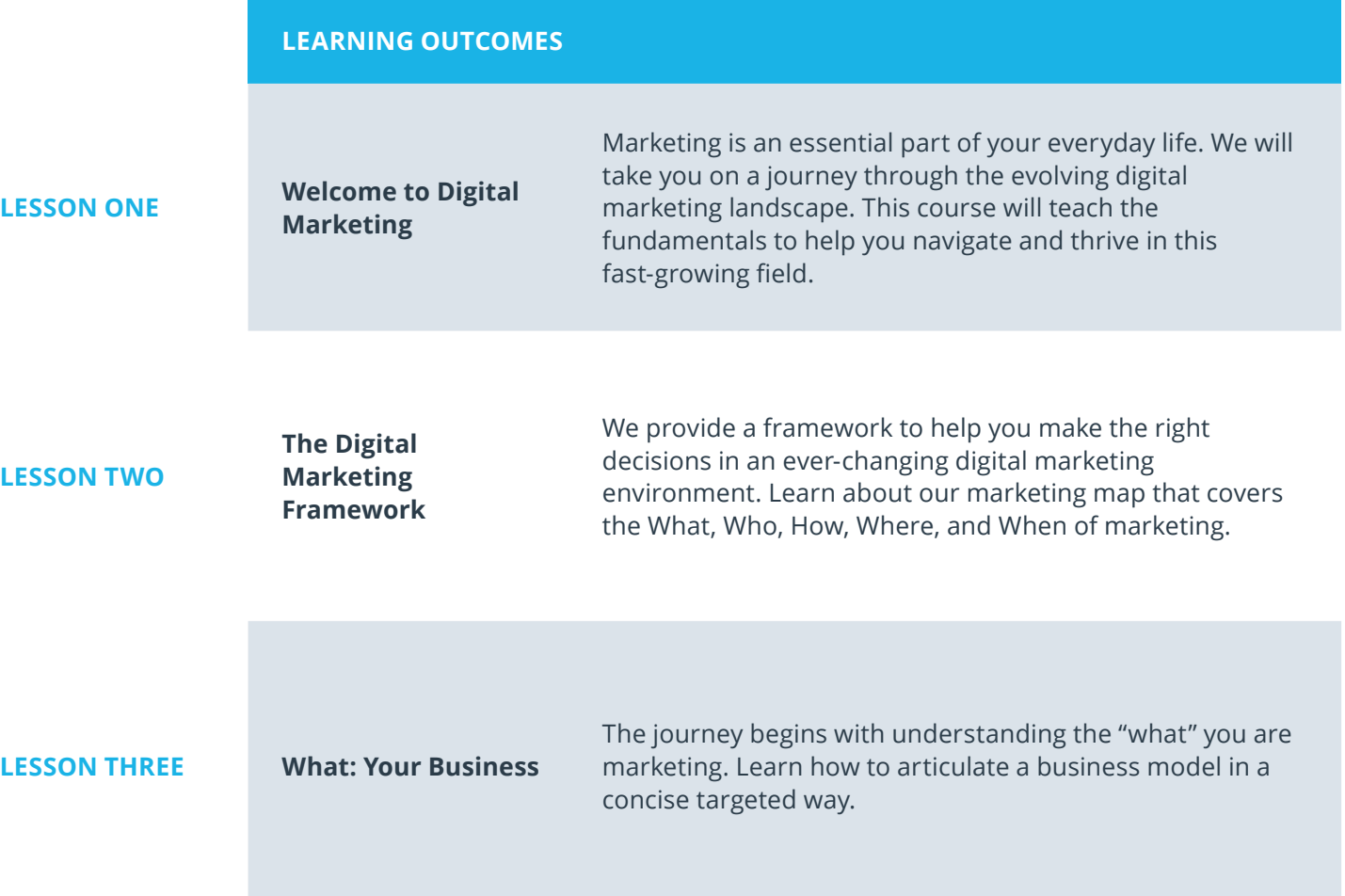

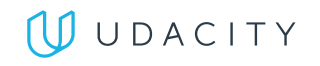

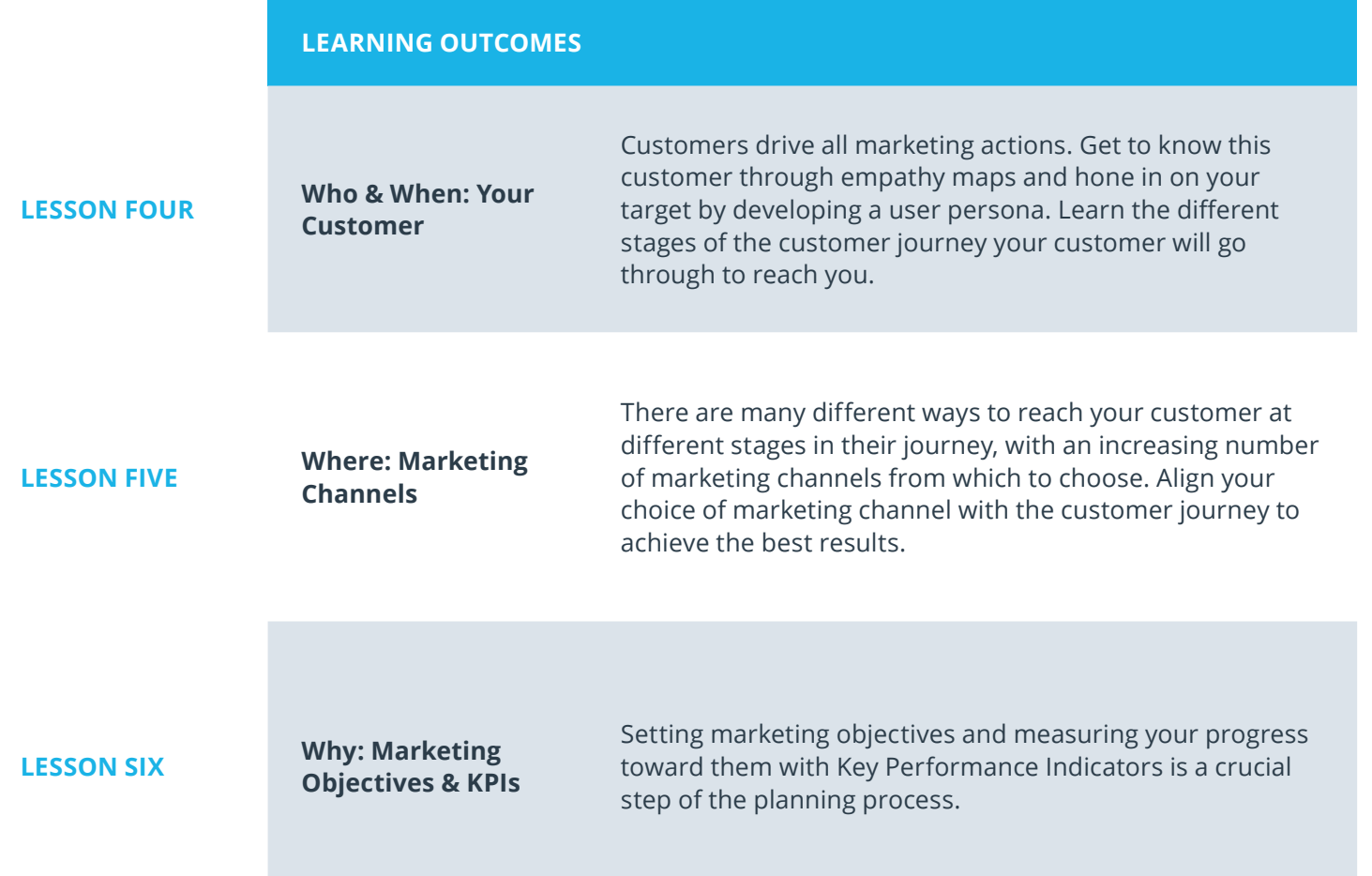

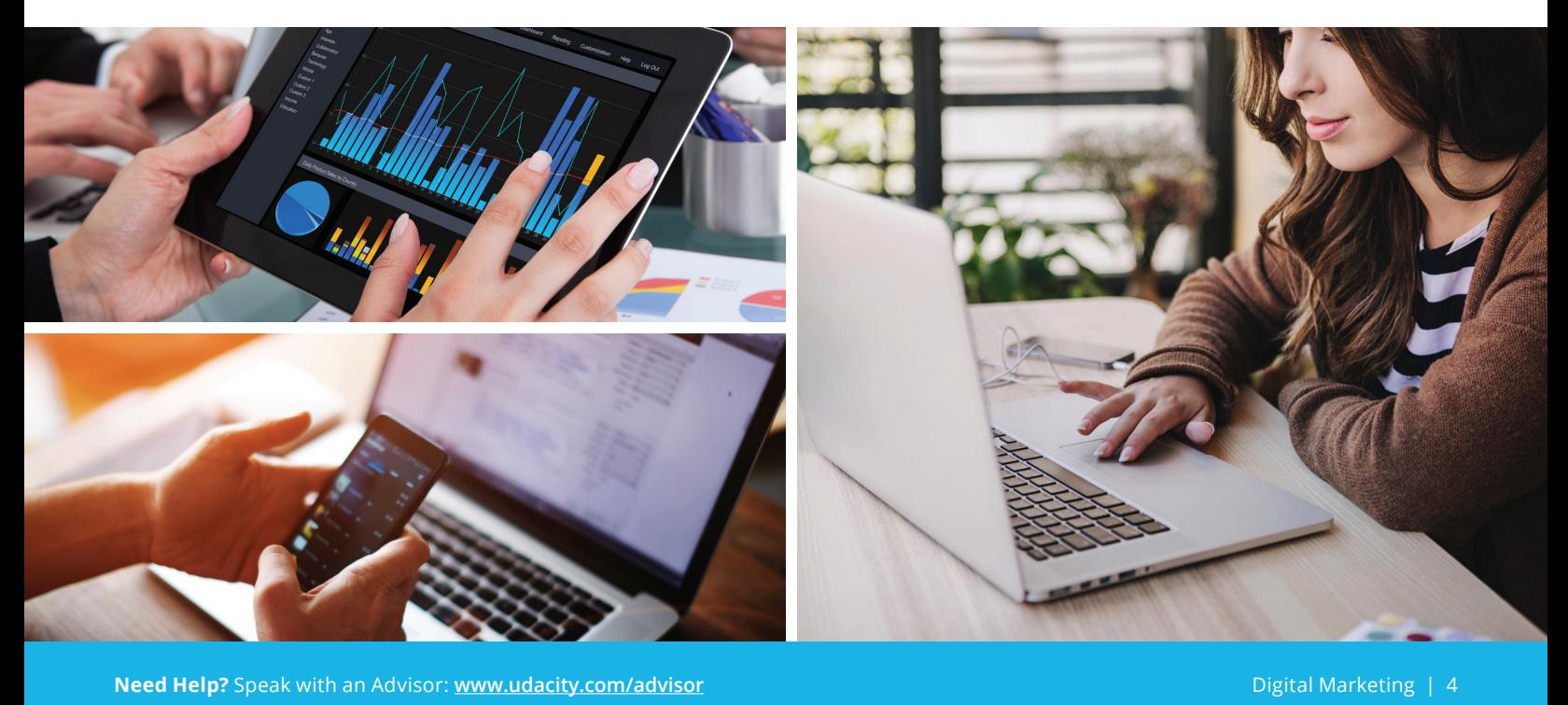

## Course 2: Content Strategy

Content is at the core of all marketing activity. In this course you learn how to plan your content marketing, how to develop content that works well for your target audience, and how to measure its impact.

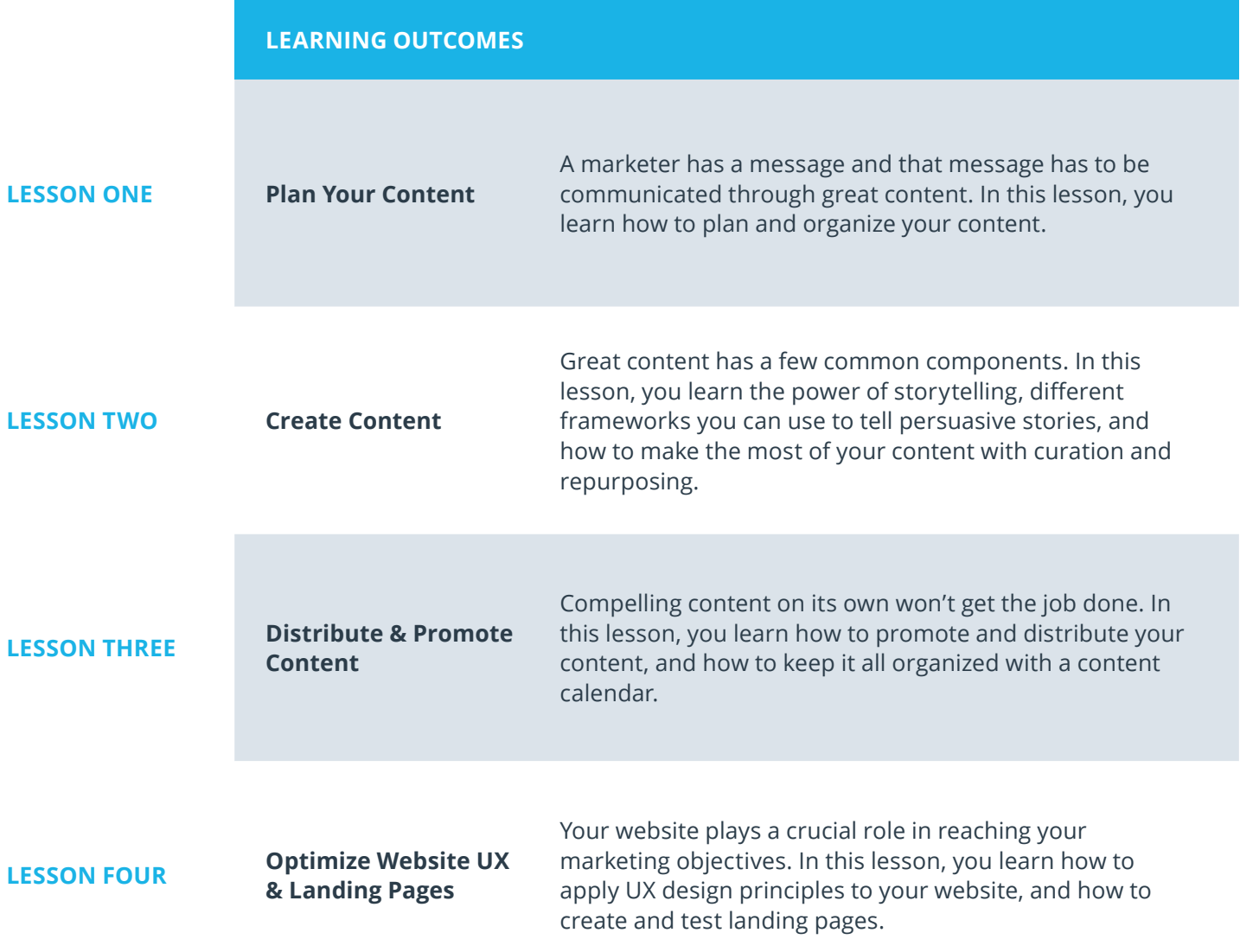

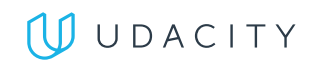

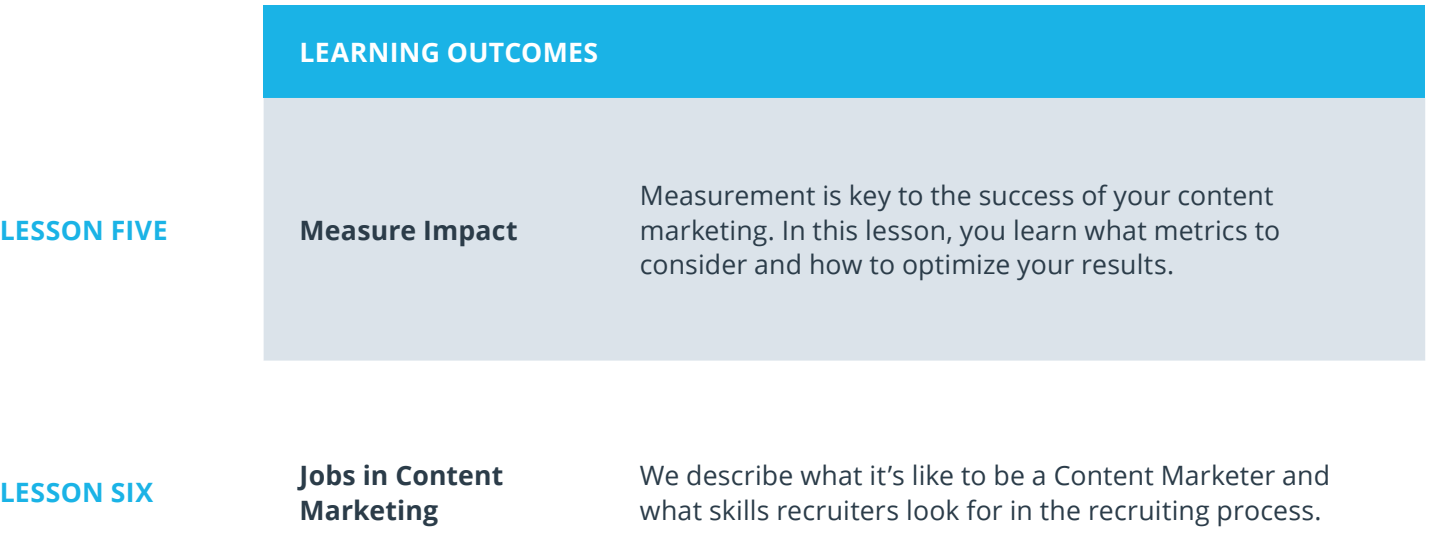

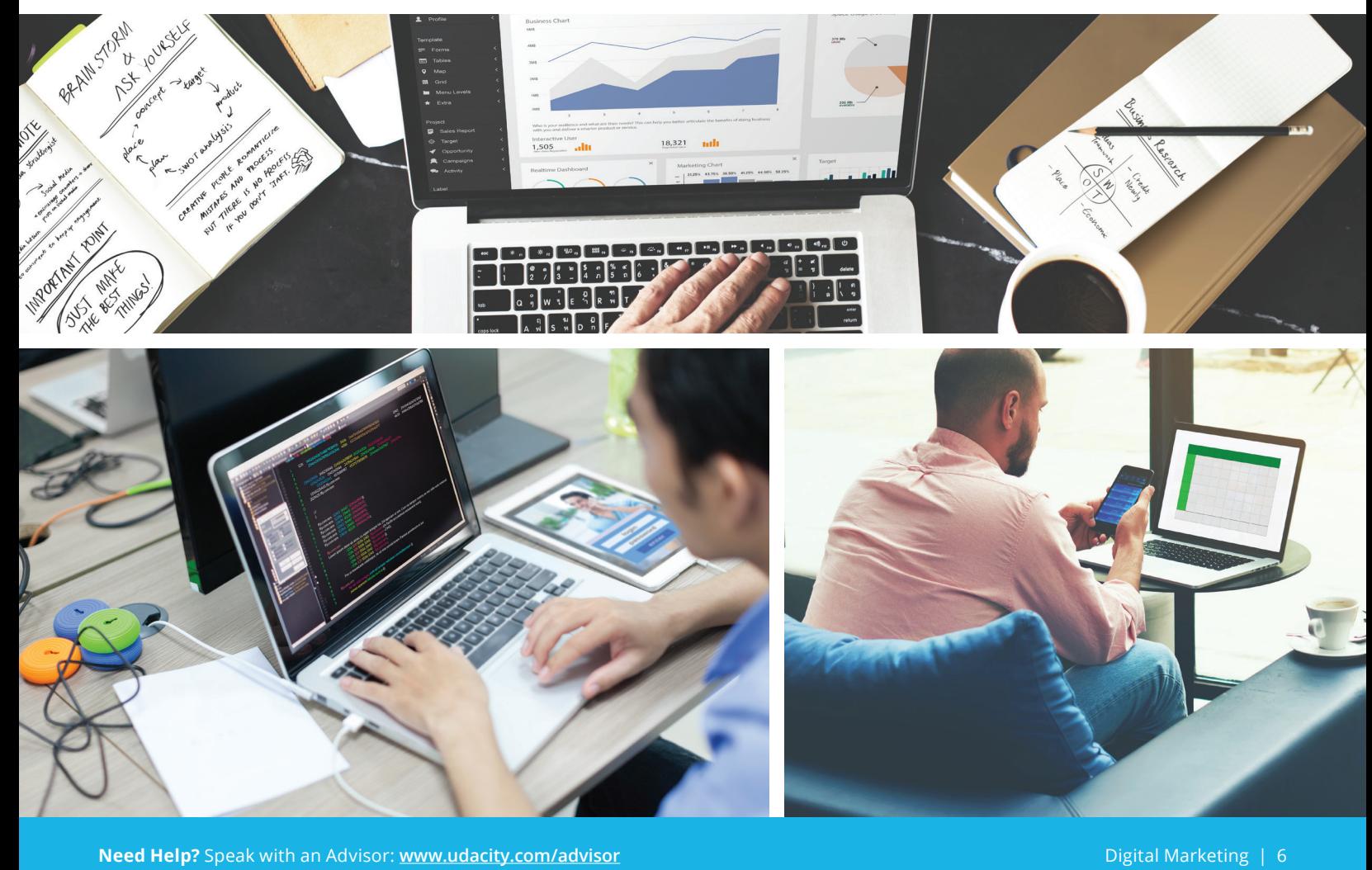

## Course 3: Social Media Marketing (Organic)

Social Media is a powerful channel for marketers. In this course, you learn more about the main social media platforms, how to manage your social media presence, and how to create effective content for each platform.

**Course Project** Market Your Content

In this project we want you to practice producing and marketing content about a subject you know very well – yourself! First you are going to write a blog post. Next, you'll craft social media post for three social platforms to share your blog post with your audience.

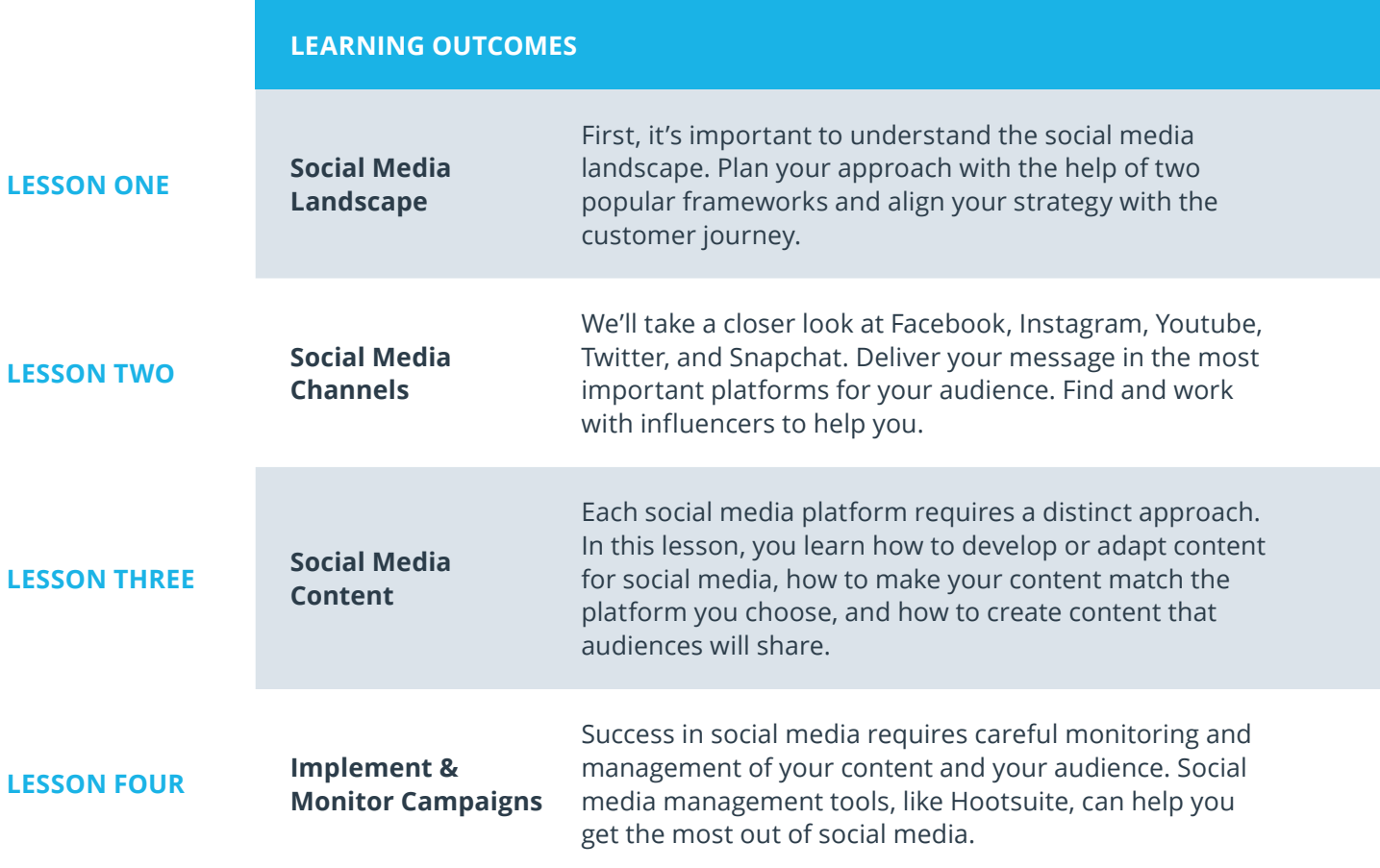

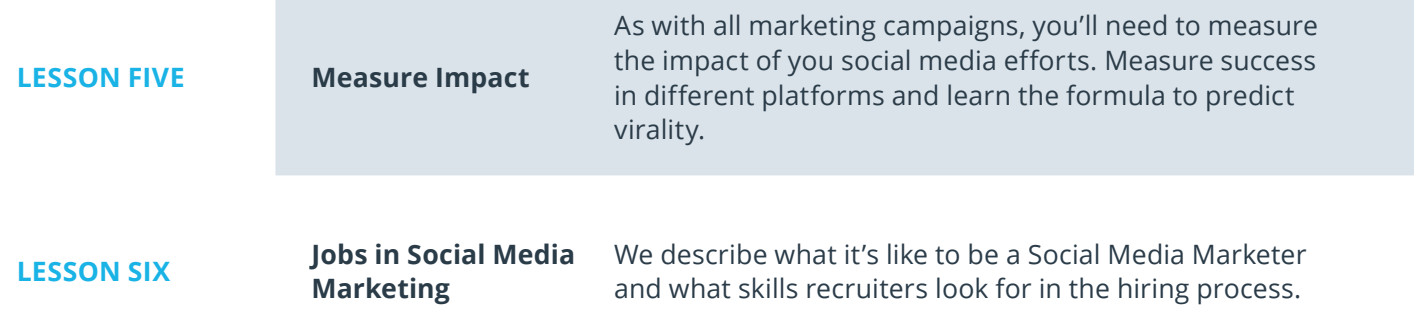

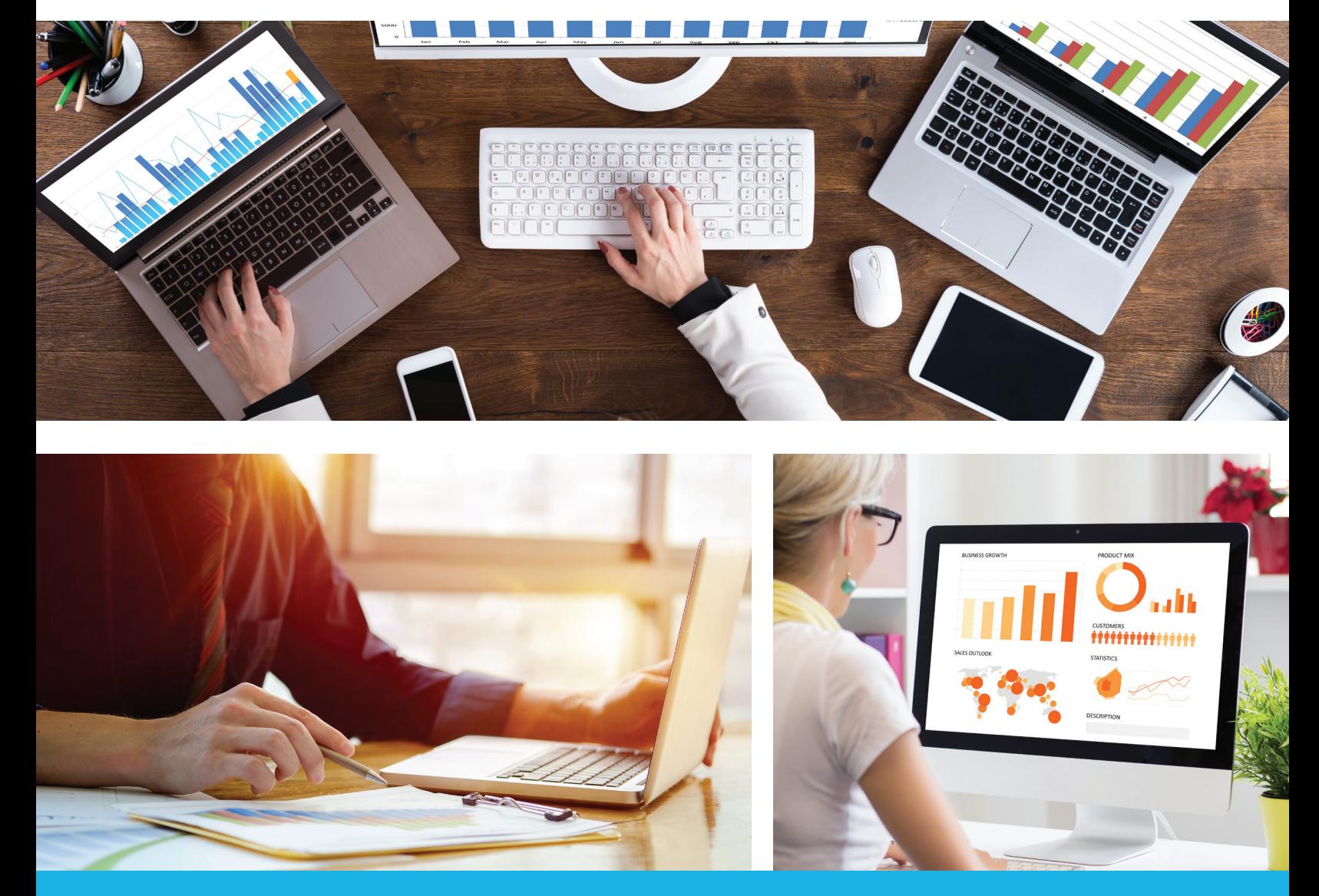

**Need Help?** Speak with an Advisor: **[www.udacity.com/advisor](http://www.udacity.com/advisor)** Digital Marketing | 8

## Course 4: Social Media Advertising (Paid)

Cutting through the noise in Social Media can be challenging, and often, marketers must use paid social media marketing strategies to amplify their message. In this course, you learn about the opportunities for targeted advertising in social media and how to execute advertising campaigns that resonate with your audience.

**Course Project** Run a Facebook Campaign Create, manage, and monitor an advertising campaign on Facebook for a Sandbox B2C, B2B product, or your company's product/service. While the campaign is live on Facebook, you will test and optimize your campaign to achieve the best ROI possible.

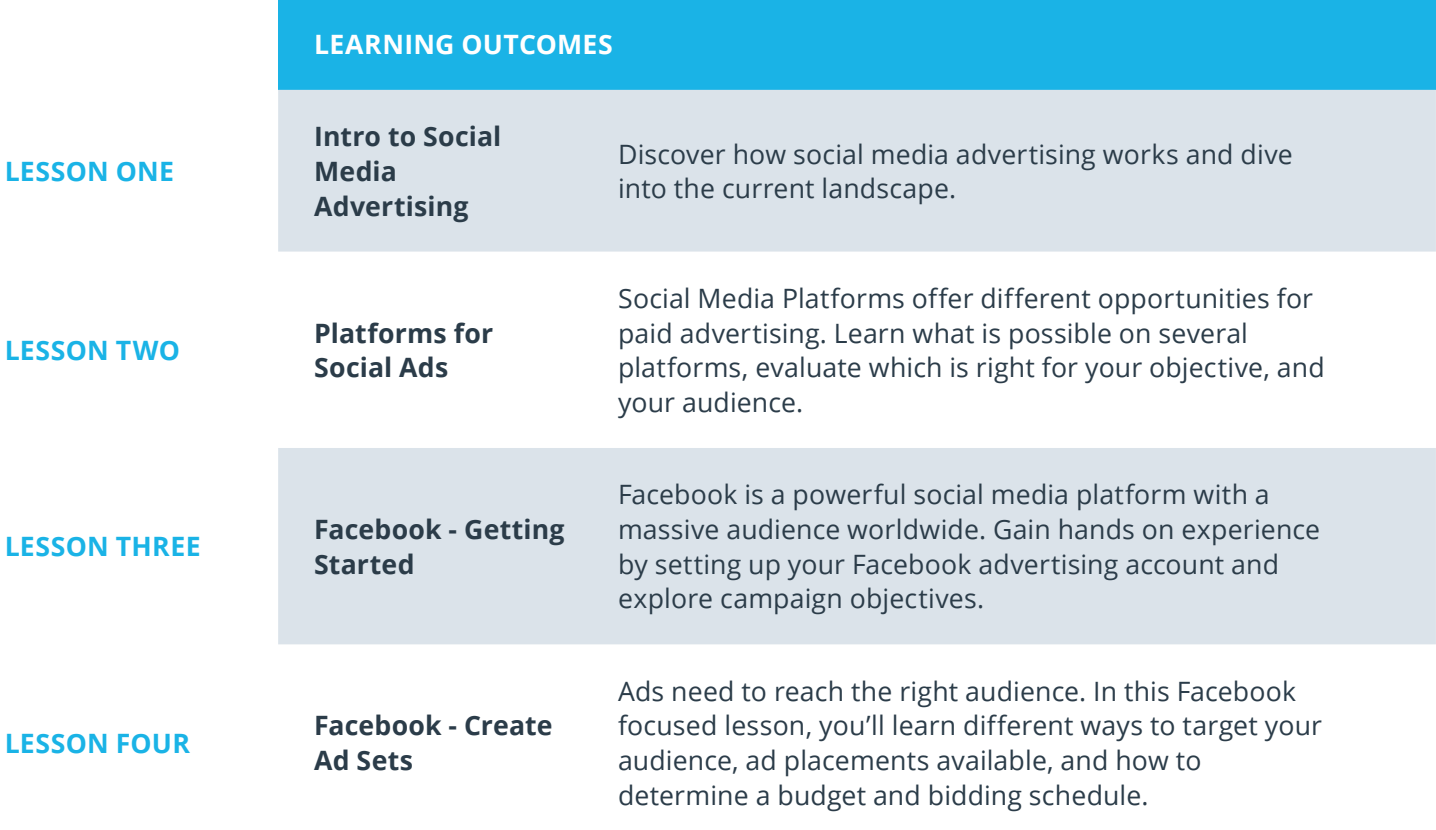

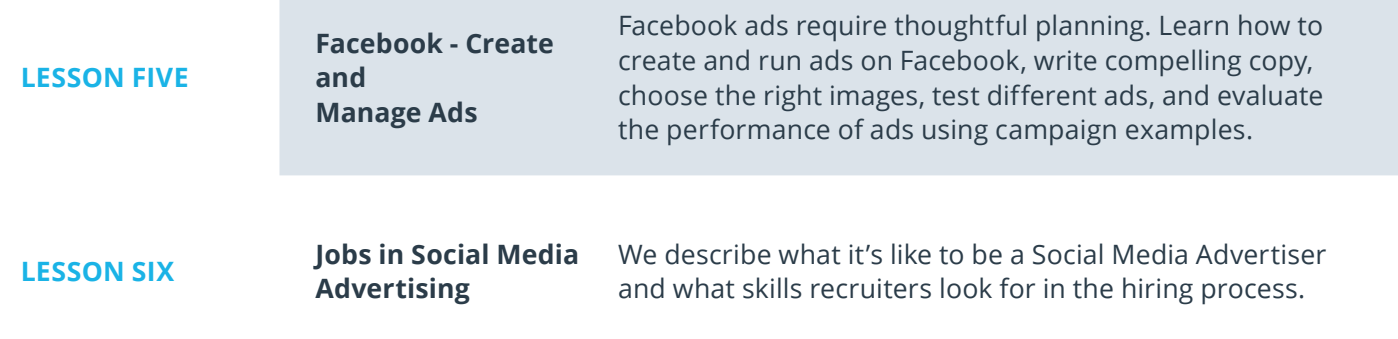

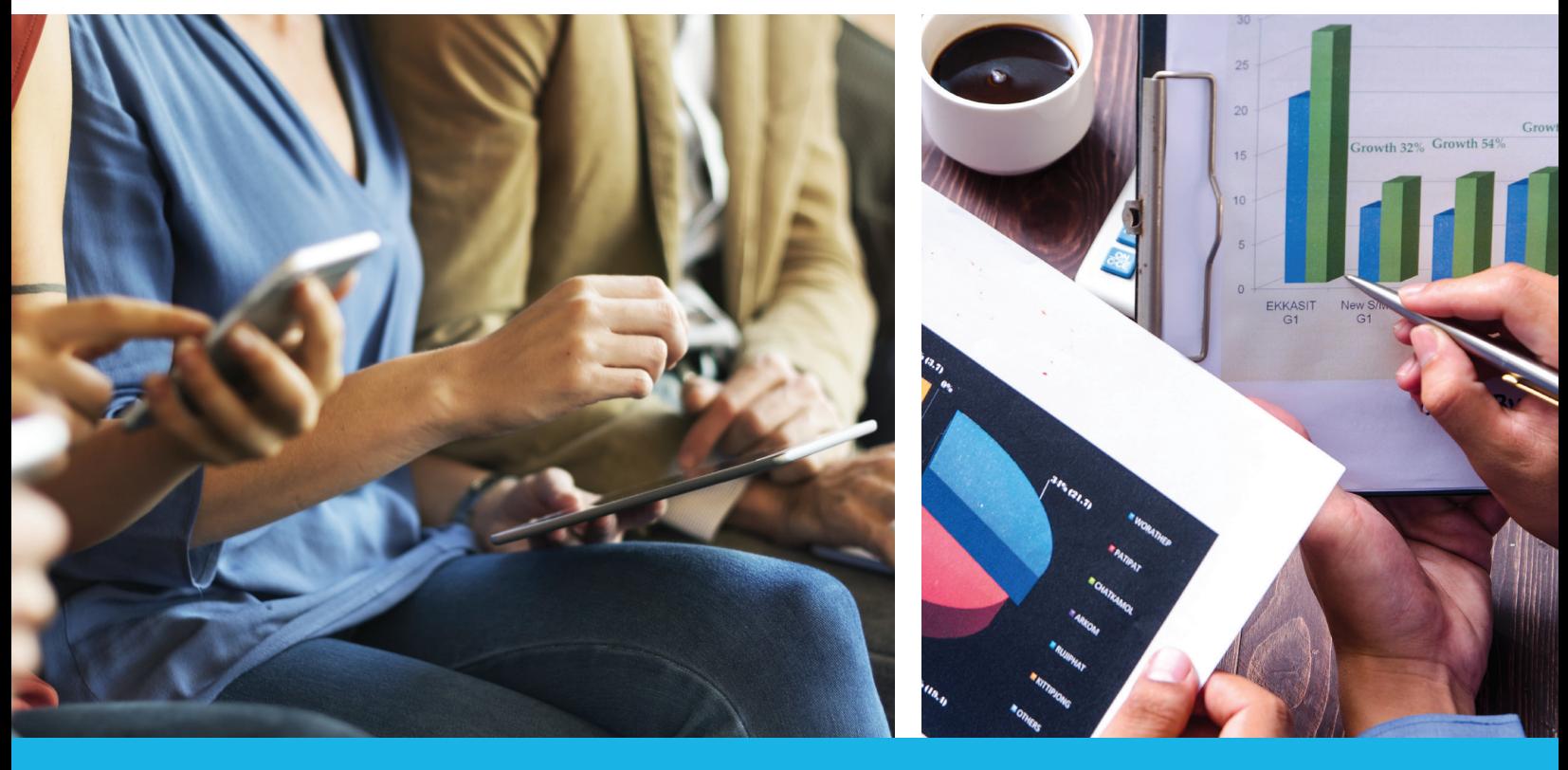

**Need Help?** Speak with an Advisor: <u>[www.udacity.com/advisor](http://www.udacity.com/advisor)</u> Digital Marketing Digital Marketing | 10

## Course 5: Search Engine Optimization (SEO)

Search engines are an essential part of the online experience. Learn how to optimize your search engine presence through on-site and off-site activities, including how to develop your target keyword list, optimize your website UX and design, and execute a link building campaign.

### **Course Project** Conduct an SEO Audit

In this project, you will audit a website or your company's website and recommend actions to optimize its ranking in search engine results. You will recommend a target keyword list, evaluate the design and the UX of the site, and recommend improvements.

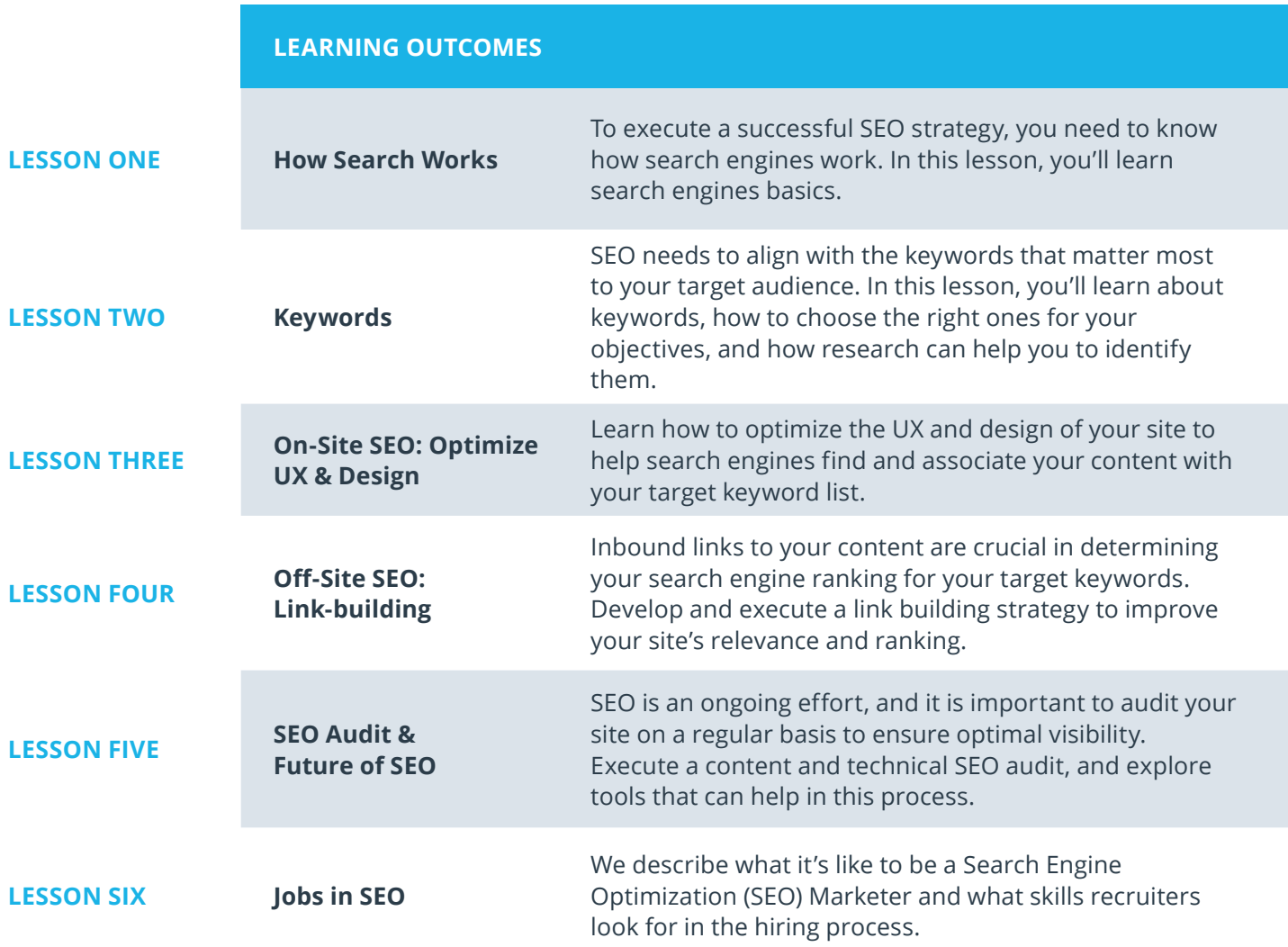

## Course 6: Search Engine Marketing with AdWords (SEM)

Optimizing visibility in search engine results is an essential part of Digital Marketing. Reinforcing findability through Search Engine Marketing (SEM) is an effective tactic to achieve your marketing objectives. In this course, you learn how to create, execute, and optimize an effective ad campaign using AdWords by Google.

**Course Project** Run an AdWords Campaign In this project, you will create, execute, and monitor a search engine marketing campaign on the AdWords platform for a Sandbox B2C or B2B product or your company's product/service. While your campaign is live, you will test, monitor, and optimize your results for the best possible ROI.

### **LEARNING OUTCOMES**

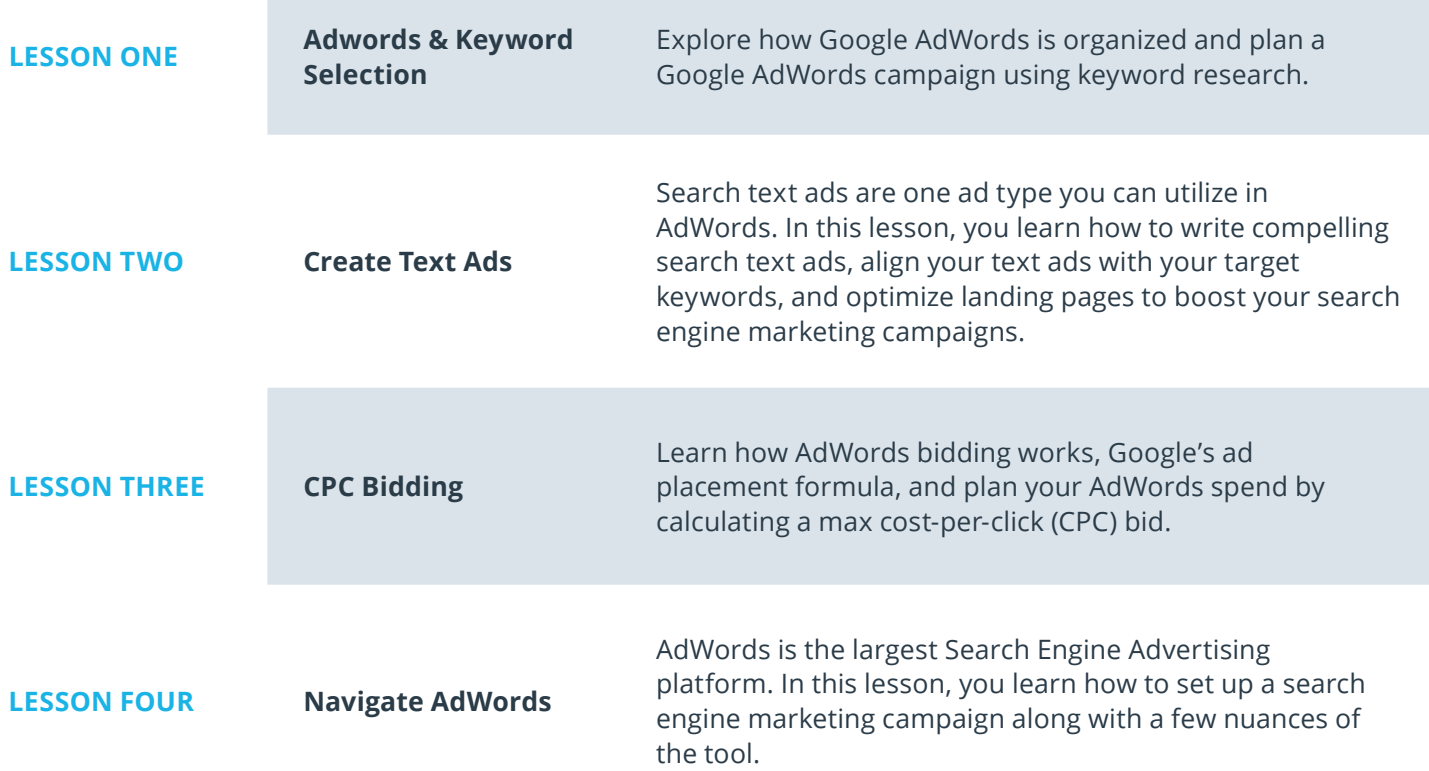

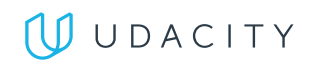

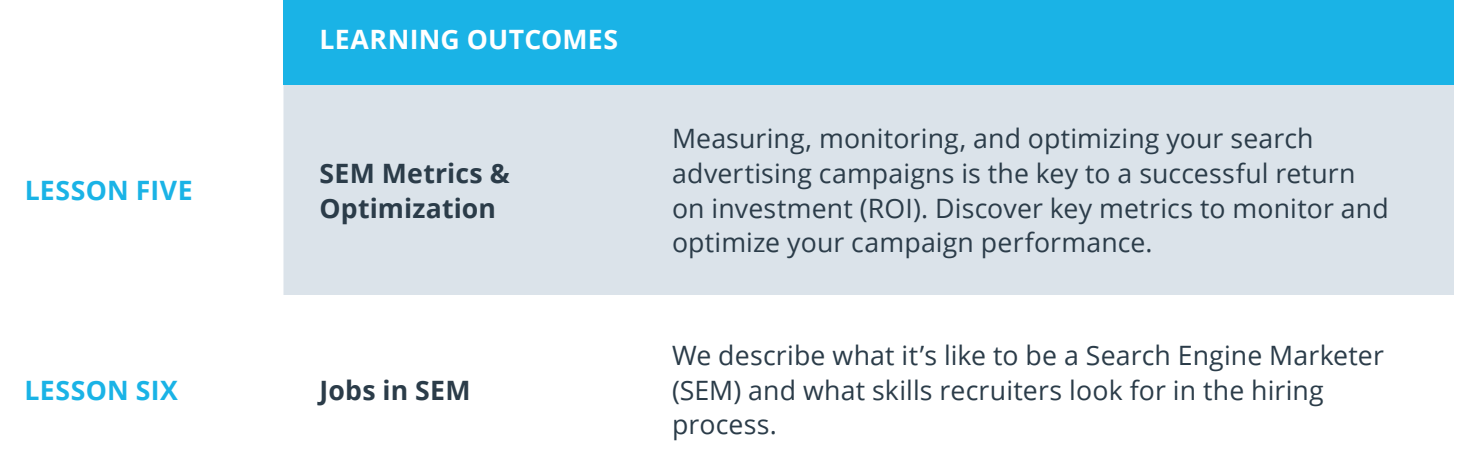

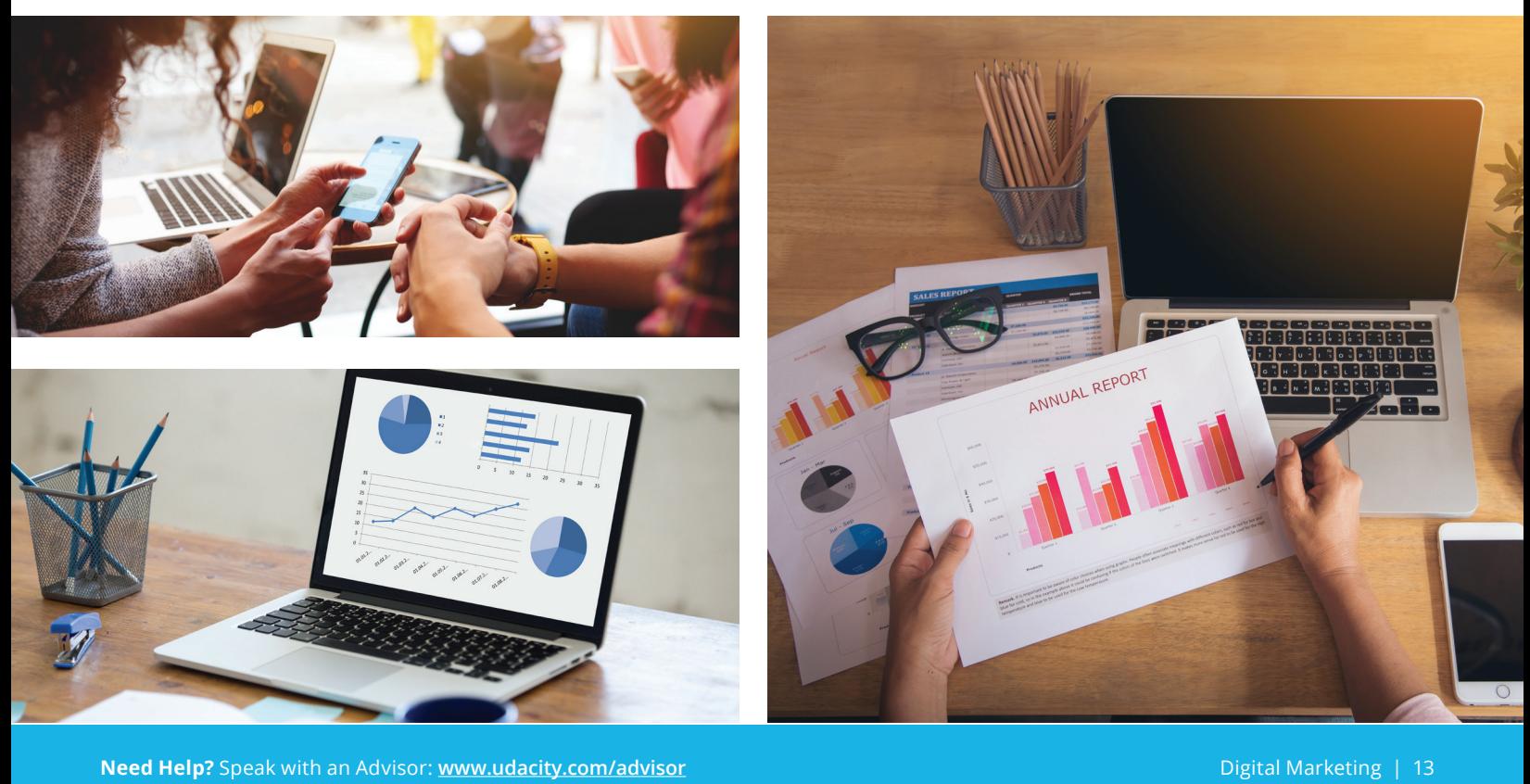

## Course 7: Display Advertising

Display advertising was the first form of advertising on the web. It's still a powerful marketing tool, strengthened by new platforms like mobile, new video opportunities, and enhanced targeting. In this course, you learn how display advertising works, how it is bought and sold (including in a programmatic environment), and how to set up a display advertising campaign using Google's AdWords.

### **Course Project** Evaluate a Display Ad

Campaign

In this project you will evaluate the results of a display advertising campaign and create a presentation of the results for management. Your summary will include the targeting strategy, creatives used, the results of the campaign, along with recommendations on how to improve the campaign.

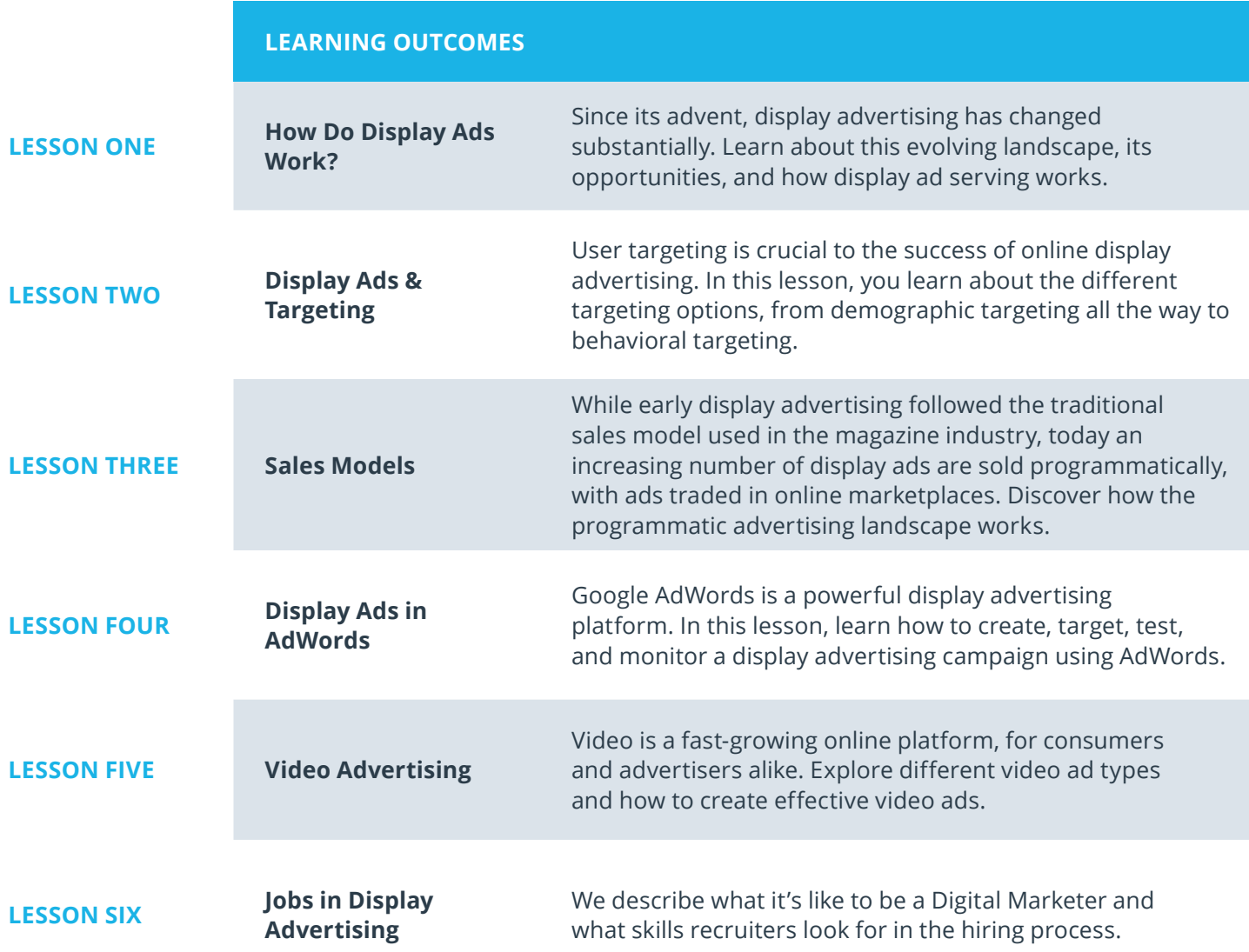

## Course 8: Email Marketing

Email is an effective marketing channel, especially at the conversion and retention stage of the customer journey. In this course, you learn how to create an email marketing strategy, create and execute email campaigns, and measure the results.

### **Course Project** Market with Email

In this project, you will plan and prepare an email marketing campaign for a Sandbox B2C or B2B product or your company's product/service. You will write an e-mail, and evaluate the results of an email campaign.

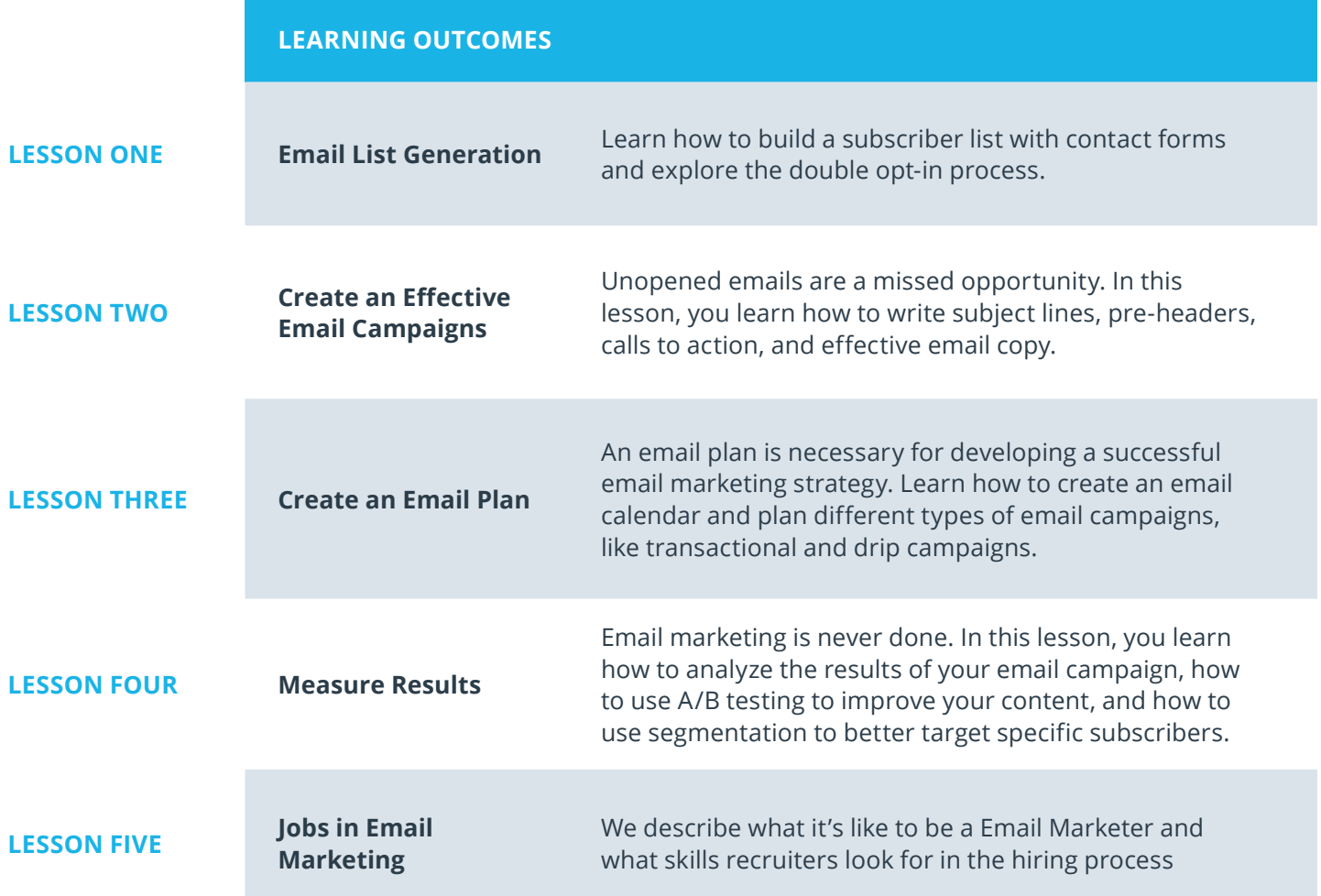

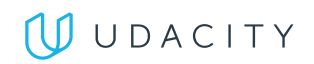

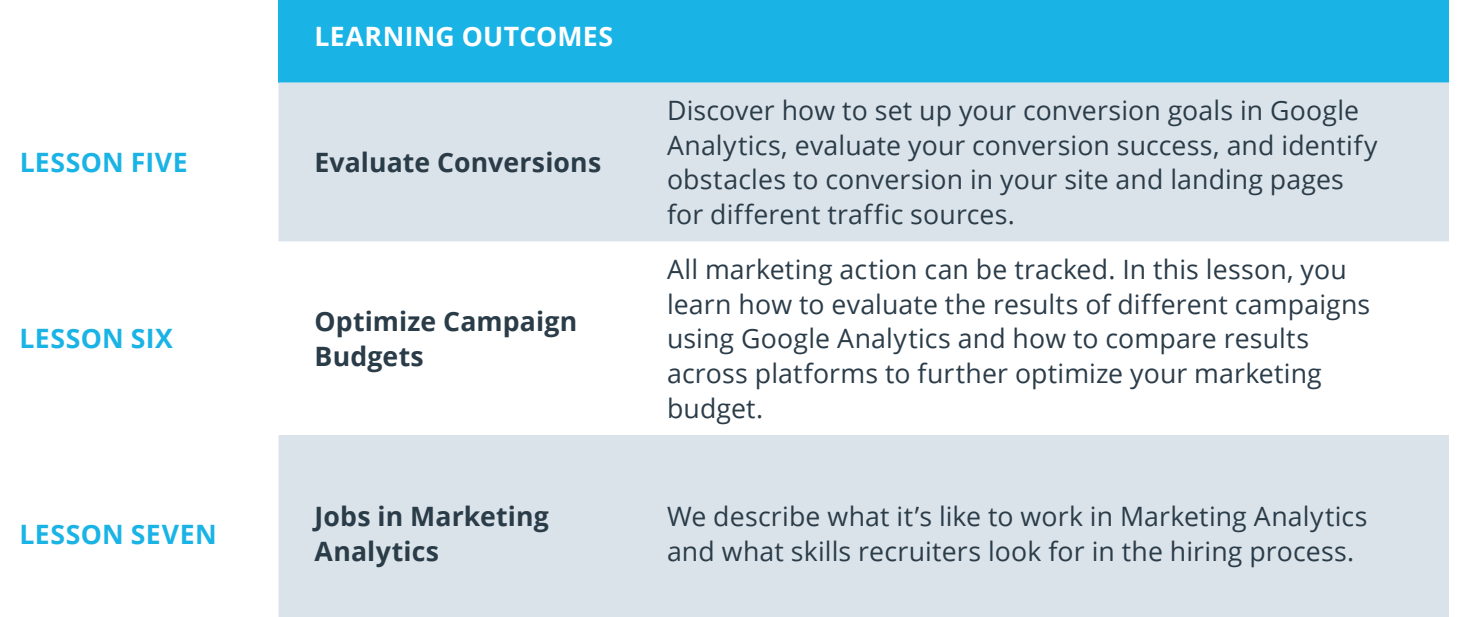

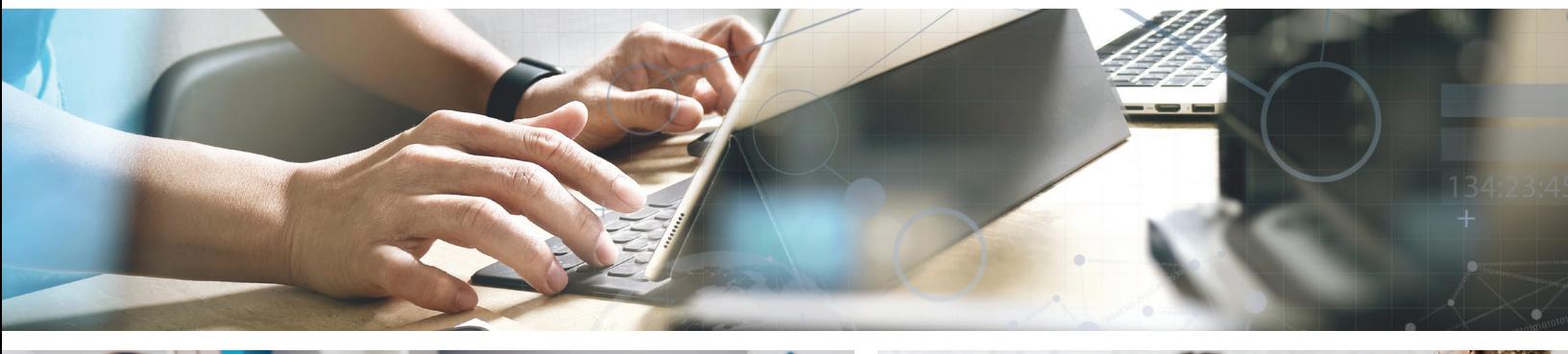

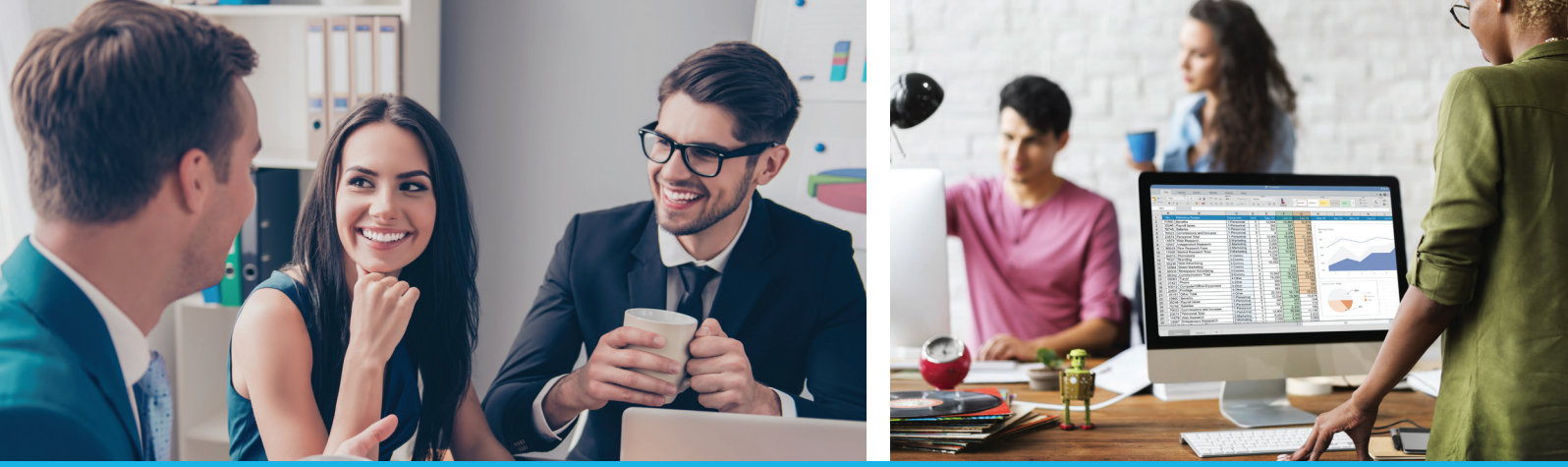

**Need Help?** Speak with an Advisor: [www.udacity.com/advisor](http://www.udacity.com/advisor) Digital Marketing Digital Marketing | 17

## $J$  UDACITY

## Our Classroom Experience

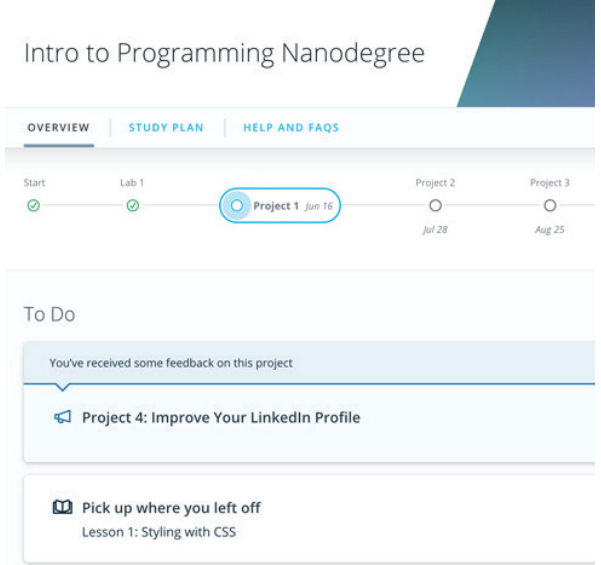

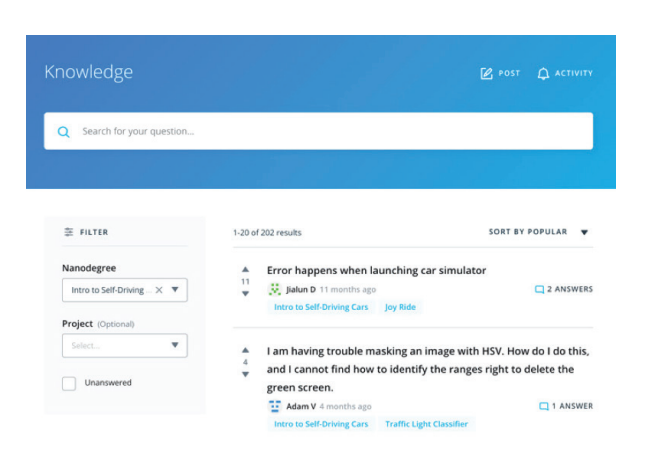

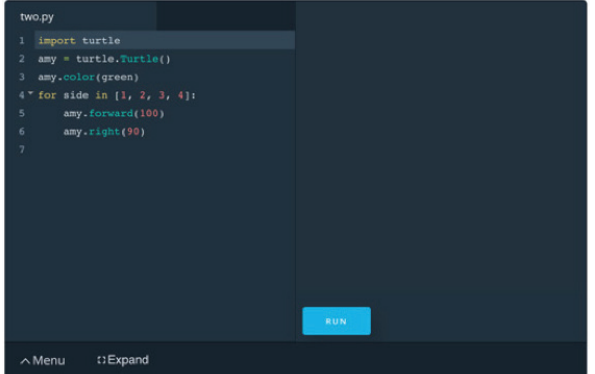

### **REAL-WORLD PROJECTS**

Build your skills through industry-relevant projects. Get personalized feedback from our network of 900+ project reviewers. Our simple interface makes it easy to submit your projects as often as you need and receive unlimited feedback on your work.

#### **KNOWLEDGE**

Find answers to your questions with Knowledge, our proprietary wiki. Search questions asked by other students, connect with technical mentors, and discover in real-time how to solve the challenges that you encounter.

#### **STUDENT HUB**

Leverage the power of community through a simple, yet powerful chat interface built within the classroom. Use Student Hub to connect with your fellow students in your Executive Program.

#### **WORKSPACES**

See your code in action. Check the output and quality of your code by running them on workspaces that are a part of our classroom.

#### **QUIZZES**

Check your understanding of concepts learned in the program by answering simple and auto-graded quizzes. Easily go back to the lessons to brush up on concepts anytime you get an answer wrong.

### **CUSTOM STUDY PLANS**

Preschedule your study times and save them to your personal calendar to create a custom study plan. Program regular reminders to keep track of your progress toward your goals and completion of your program.

#### **PROGRESS TRACKER**

Stay on track to complete your Nanodegree program with useful milestone reminders.

## Learn with the Best

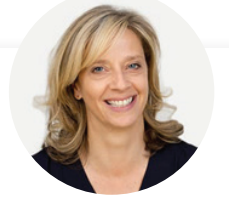

## Anke Audenaert

### INSTRUCTOR

Anke led the development of Digital Marketing programs at Udacity. She previously ran Market Research at Yahoo!, co-founded two companies, and is on the marketing faculty at UCLA Anderson.

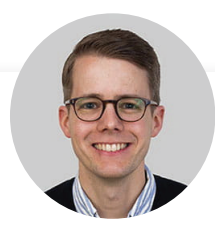

## Daniel Kob **INSTRUCTOR**

Dan is a digital media entrepreneur, visual storyteller, and Stanford MBA. He has worked in different roles in media, tech, and marketing in Europe and the US.

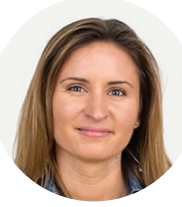

## Julia Aspinal

INSTRUCTOR

Julia is a digital marketer, front end engineer, and former Teach for America teacher. She has worked in marketing, product management, and web development roles at Scholastic, Udacity, and other companies.

## All Our Nanodegree Programs Include:

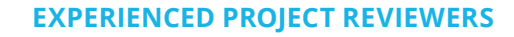

#### REVIEWER SERVICES

- Personalized feedback & line by line code reviews
- 1600+ Reviewers with a 4.85/5 average rating
- 3 hour average project review turnaround time
- Unlimited submissions and feedback loops
- Practical tips and industry best practices
- Additional suggested resources to improve

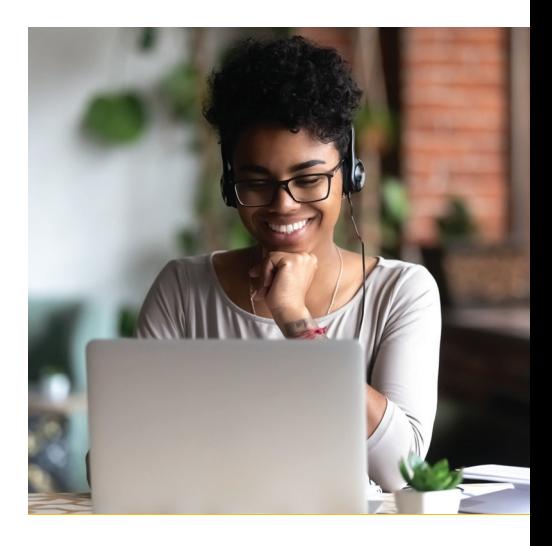

### **TECHNICAL MENTOR SUPPORT**

#### MENTORSHIP SERVICES

- Questions answered quickly by our team of technical mentors
- 1000+ Mentors with a 4.7/5 average rating
- Support for all your technical questions

## $\beta$

 $\sum$ 

සි

### **PERSONAL CAREER SERVICES**

### CAREER COACHING

- Personal assistance in your job search
- Monthly 1-on-1 calls
- Personalized feedback and career guidance
- Interview preparation
- Resume services
- Github portfolio review
- LinkedIn profile optimization

## Frequently Asked Questions

PROGRAM OVERVIEW

### **WHY SHOULD I ENROLL?**

Digital marketers are in high demand, and in this unique introductory program, you'll learn exactly the skills you need to succeed in the field. We've collaborated with industry leaders like Google, Facebook, HubSpot, Hootsuite, Moz, and MailChimp to help ensure that you emerge from the program with a valuable holistic understanding of how digital marketing works, and why it's so important. Multi-platform fluency and real-world experience are the building blocks for a successful career as a digital marketer, and this program is the ideal way to get started.

#### **WHAT JOBS WILL THIS PROGRAM PREPARE ME FOR?**

Graduates will be uniquely prepared to fill a wide array of digital marketing roles. These include: Social media analyst, Social media manager, Social media community manager, Social media coordinator, Social media marketer, Social media strategist, SEO manager, SEO analyst, SEO partnership specialist, SEO strategist, Digital marketing manager, Internet marketing manager, Website optimization manager, SEM analyst, SEM manager, SEM marketing coordinator, Search analyst, Paid search marketing manager, Digital marketing manager, Head of growth and acquisition, and Email marketing manager.

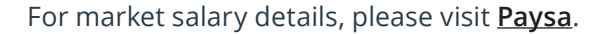

#### **HOW DO I KNOW IF THIS PROGRAM IS RIGHT FOR ME?**

If your goal is to embark on a successful career as a digital marketer, and you want to master the right skills by running actual advertising campaigns on major digital platforms, analyzing and optimizing the results, and producing actionable insights based on your analyses, then this is the right program for you, because it offers valuable real-world experience.

#### ENROLLMENT AND ADMISSION

### **DO I NEED TO APPLY? WHAT ARE THE ADMISSION CRITERIA?**

No. This Nanodegree program accepts all applicants regardless of experience and specific background.

### **WHAT ARE THE PREREQUISITES FOR ENROLLMENT?**

The Digital Marketing Nanodegree program is designed for students with any skill level and work background. Students should be comfortable using a computer, navigating social media platforms, and writing and reading in English.

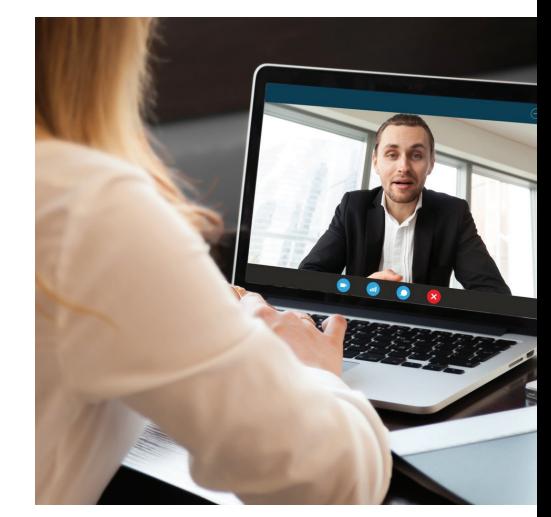

## WUDACITY

## FAQs Continued

#### TUITION AND TERM OF PROGRAM

### **HOW IS THIS NANODEGREE PROGRAM STRUCTURED?**

The Digital Marketing Nanodegree program is comprised of content and curriculum to support eight (8) projects. We estimate that students can complete the program in three (3) months working 10 hours per week.

Each project will be reviewed by the Udacity reviewer network. Feedback will be provided and if you do not pass the project, you will be asked to resubmit the project until it passes.

### **CAN I SWITCH MY START DATE? CAN I GET A REFUND?**

Please see the Udacity Nanodegree program **[FAQs](https://udacity.zendesk.com/hc/en-us)** for policies on enrollment in our programs.

### **HOW LONG IS THIS NANODEGREE PROGRAM?**

Access to this Nanodegree program runs for the length of time specified in the payment card above. If you do not graduate within that time period, you will continue learning with month to month payments. See the **Terms of Use** and **FAQs** for other policies regarding the terms of access to our Nanodegree programs.

### **I HAVE GRADUATED FROM THE SELF-DRIVING CAR ENGINEER NANODEGREE PROGRAM BUT I WANT TO KEEP LEARNING. WHERE SHOULD I GO FROM HERE?**

Once you have completed the Digital Marketing Nanodegree program, you may want to consider taking the **[Marketing Analytics Nanodegree](https://www.udacity.com/course/marketing-analytics-nanodegree--nd028)** program, that can help you learn how to analyze the business impact of digital marketing.

#### SOFTWARE AND HARDWARE

### **WHAT SOFTWARE AND VERSIONS WILL I NEED IN THIS PROGRAM?**

To enroll, students should have basic computer skills, a Gmail account, and a Facebook account to complete the projects.

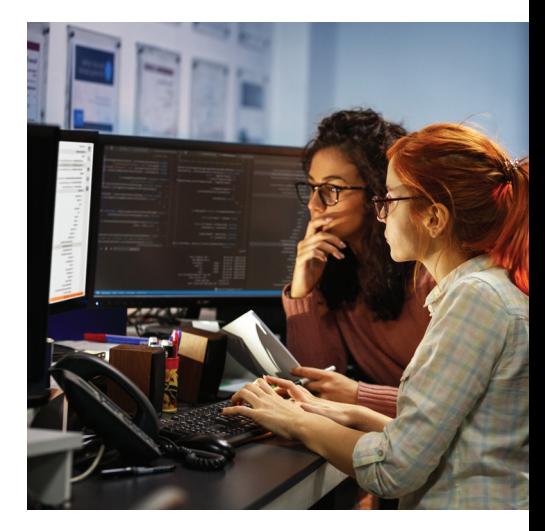